- Objet : commande xev
- Niveau requis : [débutant,](http://debian-facile.org/tag:debutant?do=showtag&tag=d%C3%A9butant) [avisé](http://debian-facile.org/tag:avise?do=showtag&tag=avis%C3%A9)
- Commentaires : Un outil pour comprendre la différence entre keycode et keymap.
- Débutant, à savoir : [Utiliser GNU/Linux en ligne de commande, tout commence là !](http://debian-facile.org/doc:systeme:commandes:le_debianiste_qui_papillonne)
- Suivi :
	- $\circ$  Création par **S**captnfab le 11/10/2012
	- ⊙ Testé par *Amilou* le 03/08/2015
- Commentaires sur le forum :  $C$ 'est ici<sup>[1\)](#page--1-0)</sup>

# **Introduction**

xev est un outil affichant tous les événements X qu'il reçoit. En clair, cela signifie que si on fait un clic gauche sur la fenêtre graphique ouverte par xev, il affichera dans le terminal le code associé à ce clic. Il en va de même pour toutes les pressions des touches du clavier, et c'est précisément ce qui va nous intéresser ici.

### **Installation**

```
apt-get update && apt-get install x11-utils
```
## **Utilisation**

Xev est la plupart du temps utilisé pour récupérer les keycode des touches dont on veut modifier le comportement. Cependant il a d'autres utilisations que de bonnes âmes rajouterons probablement un jour au wiki :)

#### **Utilisation de Xev pour récupérer le keycode d'une touche**

Nous voulons connaître le **keycode** d'une touche en particulier, pour ce faire nous allons suivre la procédure suivante :

- 1. Ouvrez la console de votre Terminal.
- 2. Tapez la commande :

xev

3. Une fenêtre intitulée **Event Tester** s'affiche à l'écran.

4. Appuyez maintenant sur la touche dont vous voulez obtenir le keycode (par exemple la touche ⊞

Win, ou une touche multimedia), vous devriez avoir à l'écran quelque chose comme :

KeyRelease event, serial 32, synthetic NO, window 0x3400001, root 0x4c, subw 0x0, time 4572520, (76,-12), root:(683,550), state 0x50, keycode 115 (keysym 0xff67, Super\_L), same\_screen YES, XLookupString gives 0 bytes: XFilterEvent returns: False

5. Dans cet exemple, le **keycode** est le nombre **115** NB: Il change bien évidemment suivant la touche et peut également pour une même touche différer d'un clavier à l'autre.

#### [1\)](#page--1-0)

N'hésitez pas à y faire part de vos remarques, succès, améliorations ou échecs !

From: <http://debian-facile.org/> - **Documentation - Wiki**

Permanent link: **<http://debian-facile.org/doc:environnements:x11:xev>**

Last update: **03/08/2015 18:01**

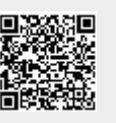